## **Higher Secondary First Year Model Practical Examination - 2023 180 – Computer Application** her Secondary First Year Model Practical I<br>180 – Computer Application<br>2015 – Computer Application mination - 2023<br>Time :  $2\frac{1}{2}$  Hrs<br>Marks : 15 mination - 2023<br>Time :  $2\frac{1}{2}$  Hrs<br>Marks : 15

# Web<br>Std : XI<br>Padasalai  $Std:$

wa.<br>Netaka pada ang pada ang pada ang pada ang pada ang pada ang pada ang pada ang pada ang pada ang pada ang pada

www.Padasalai.Net

www.Padasalai.Net

www.Padasalai.Net

www.Padasalai.Net

www.Padasalai.Net

**Std : XI Time : 2½ Hrs Marks : 15**

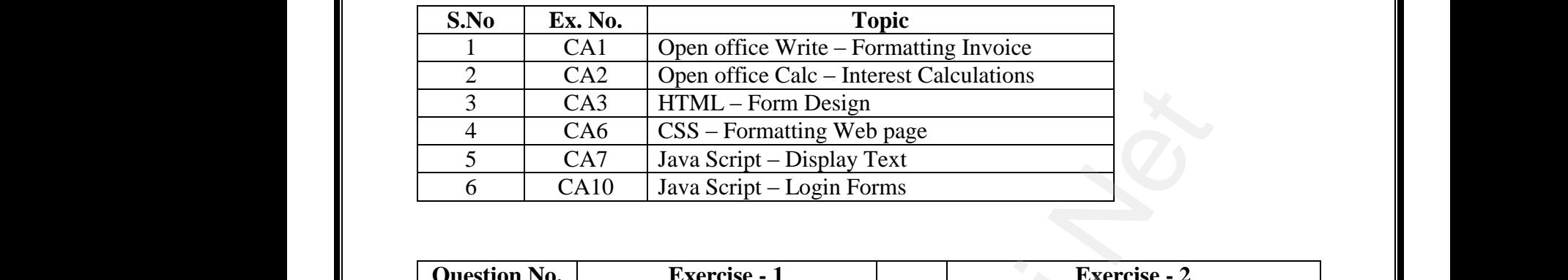

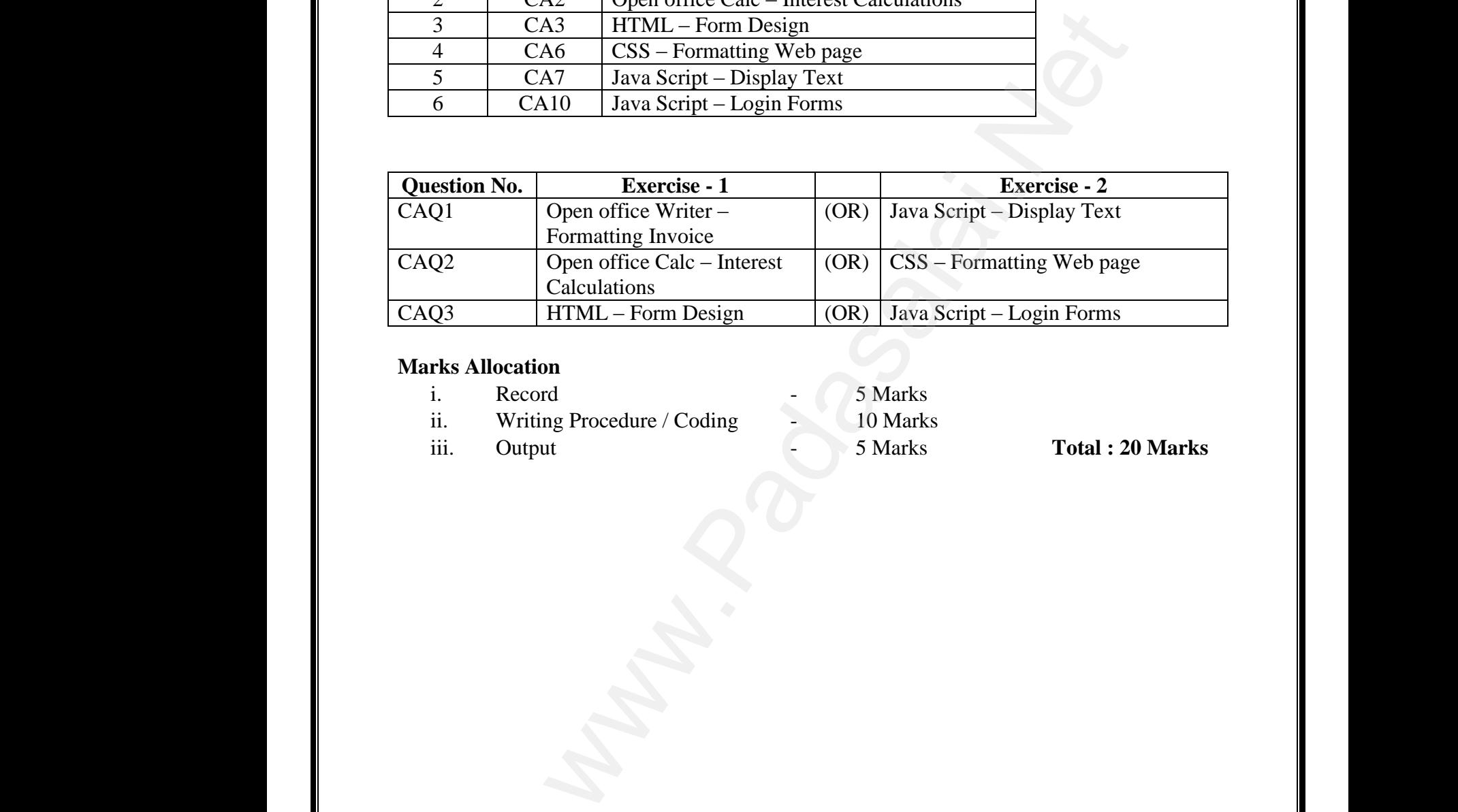

### **Marks Allocation**

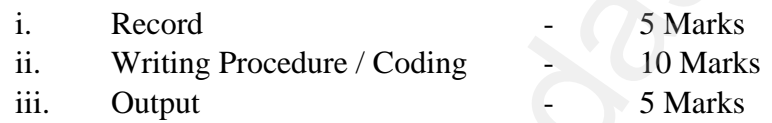

**i**Total : 20 Marks

www.Padasalai.Net

www.Padasalai.Net

www.Padasalai.Net

www.Padasalai.Net

## மேல்நிலை முதலாம் ஆண்டு மாதிரி செய்முறைத் தோ்வு - 2023 180 – கணினி பயன்பாடுகள் மல்நிலை முதலாம் ஆண்டு மாதிரி செய்முறை<br>180 — கணினி பயன்பாடுகள்<br>ப  $\begin{array}{l} \texttt{2013} \ \texttt{2023} \ \texttt{6555} \ \texttt{8575} \ \texttt{969} \ \texttt{109} \ \texttt{110} \ \texttt{121} \ \texttt{212} \ \texttt{131} \ \texttt{222} \ \texttt{132} \ \texttt{143} \ \texttt{15} \ \texttt{161} \ \texttt{17} \ \texttt{181} \ \texttt{192} \ \texttt{101} \ \texttt{111} \ \texttt{122} \ \texttt{133} \ \texttt{134} \ \texttt$ தோவு - 2023<br>நேரம் : 2½ மணி<br>மதிப்பெண் : 15

www.Padasalai.Net www.Padasalai.Net

wa.<br>Netaka pada ang pada ang pada ang pada ang pada ang pada ang pada ang pada ang pada ang pada ang pada ang pada

www.Padasalai.Net

www.Padasalai.Net

www.Padasalai.Net

www.Padasalai.Net

www.Padasalai.Net

வகுப்பு : XI  $\mathbb{G}_{\mathbf{D}}$  **All**  $\mathbb{G}_{\mathbf{D}}$  **and**  $\mathbb{G}_{\mathbf{D}}$  $\mathbb{G}_{\mathbf{D}}$  $\mathbb{G}_{\mathbf{D}}$  $\mathbb{G}_{\mathbf{D}}$  $\mathbb{G}_{\mathbf{D}}$  $\mathbb{G}_{\mathbf{D}}$  $\mathbb{G}_{\mathbf{D}}$  $\mathbb{G}_{\mathbf{D}}$  $L$ றதிப்பெண் $: 15$ 

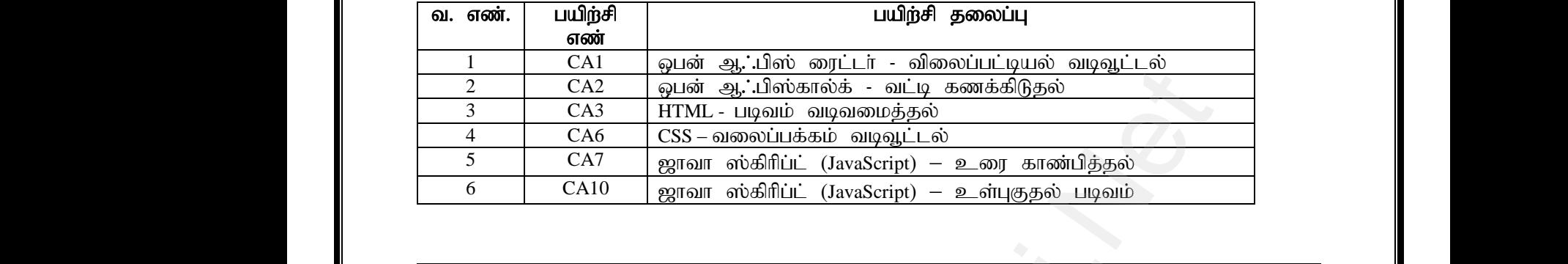

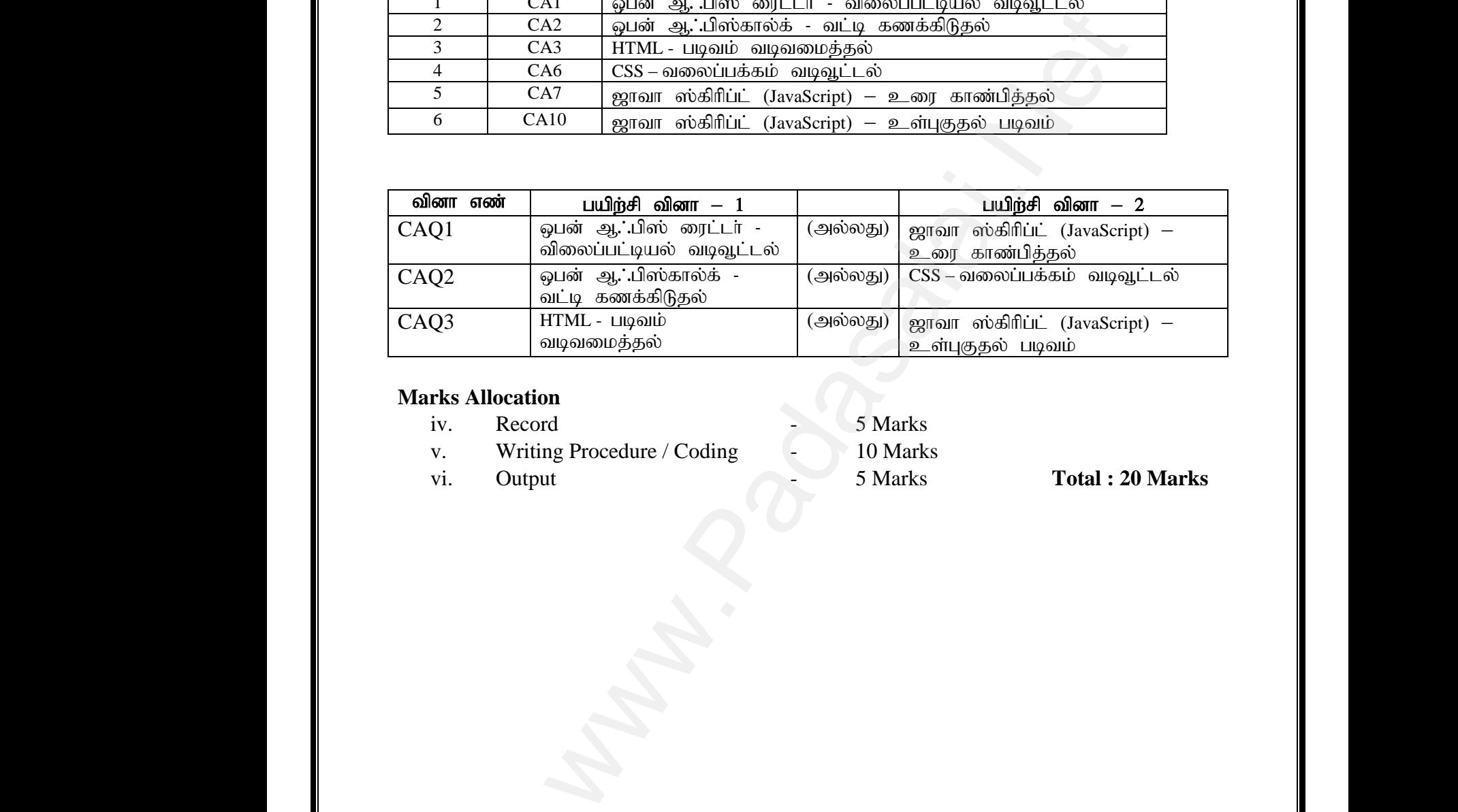

#### **Marks Allocation**

- iv. Record 5 Marks
- v. Writing Procedure / Coding 10 Marks
- 

vi. Output **1988** - 5 Marks **Total : 20 Marks** 

www.Padasalai.Net

www.Padasalai.Net

www.Padasalai.Net

www.Padasalai.Net